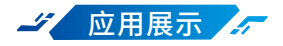

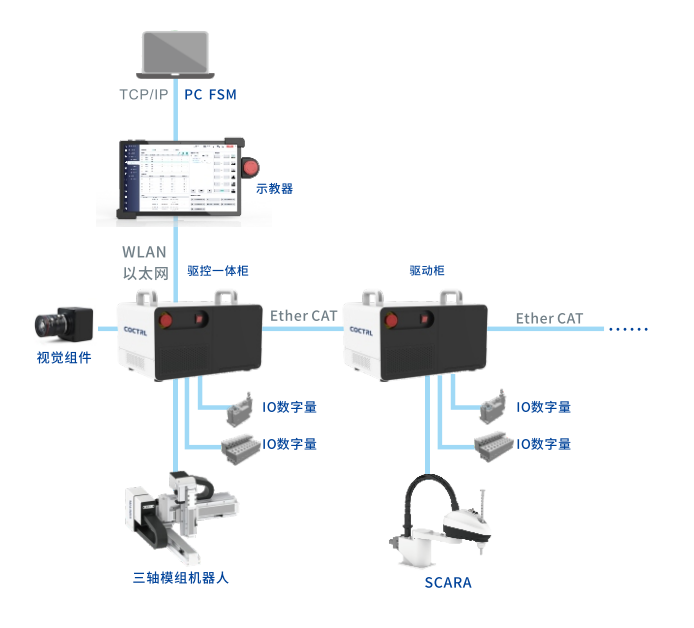

## 机器人&视觉系统,可快速构建上下料、贴插装、涂 胶、螺丝锁付、分拣、视觉检测等单一或组合应用场景。

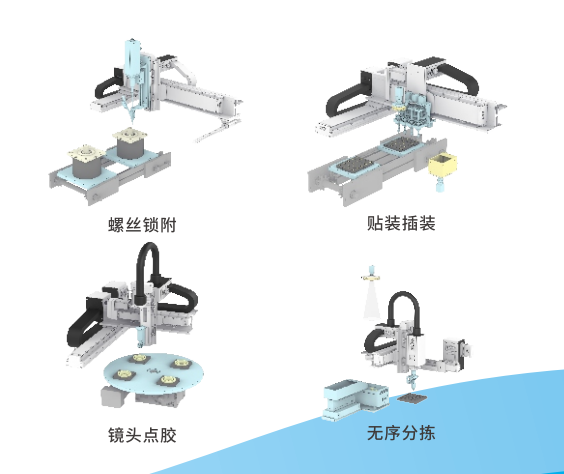

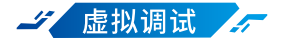

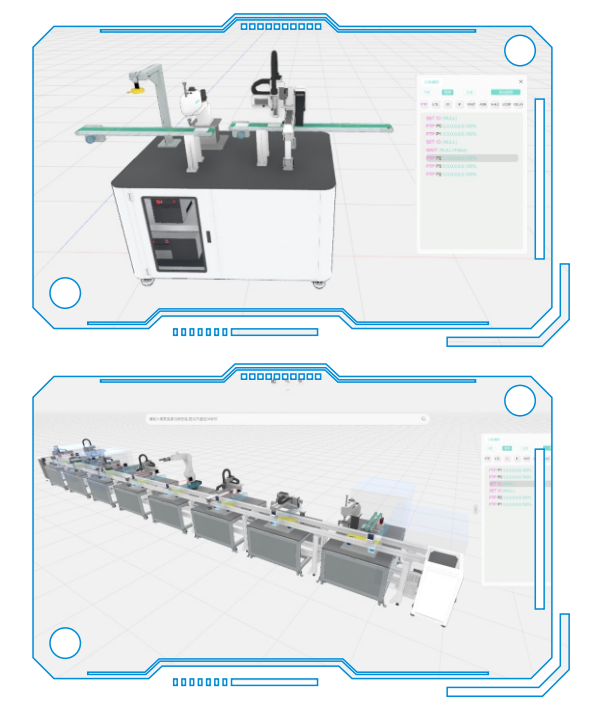

芯控智能-芯工厂软件(Factory Steam,简称FSM软 件),是一款自主研发的国产自动化产线规划设计软件,该 软件可以实现从方案规划到落地实施的全流程设计。

在方案设计阶段, 洗择拖拽模型库内机器人模型, 实 现快速方案搭建,与真实工业应用场景高度一致,并可在 FSM软件中完成机器人轨迹和产线逻辑控制的调试。

在项目实施阶段,以FSM为蓝图,将模块化机器人快 速拼装成产线,一键下发虚拟环境中调试好的产线控制 程序,仿真节拍与实际节拍保持一致,实现仿真与现实的 无缝切换,实现真正数字孪生。

**MA COCTRL** 

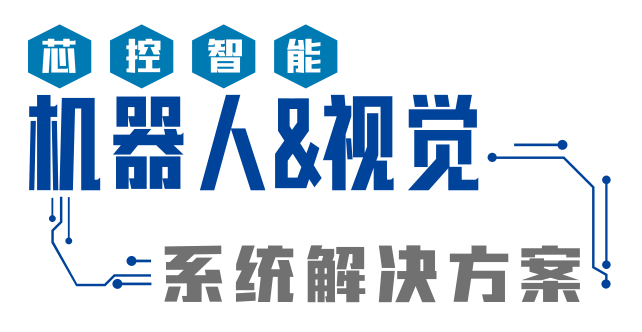

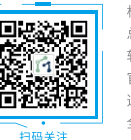

杭州芯控智能科技有限公司 总部:杭州市钱塘区杭州高科技企业孵化器1号楼1楼 软件研发中心:杭州市西湖区学院路77号黄龙国际中心H座20楼 官方网址:http://www.corecontrol.cn/ 选型网址:http://robotcorecontrol.cn/ 全国服务热线:400-892-1688

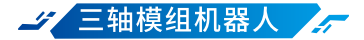

- ◆ 产品化设计、嵌入式模组、优质铝挤压型材件
- 支持多伺服品牌、负载组合、行程组合、出线方式和组  $\blacktriangle$ 合方向选型
- ◆ 最大单轴速度可达1600mm/s,整机重复定位精度可 达+0.03mm
- 通过CR认证、出厂重复定位精度检测、轨迹精度检测

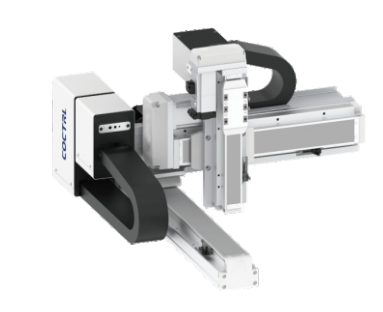

**My** SCARA 机器人

- ◆ 轻量化设计、高刚性手臂、高性价比
- ◆ 先进的伺服控制技术,实现高速平滑的动作性能
- ◆ 最大末端合成速度可达6000mm/s,整机重复定位精 度可达±0.01mm
- ◆ 通过CR认证、出厂重复定位精度检测、轨迹精度检测

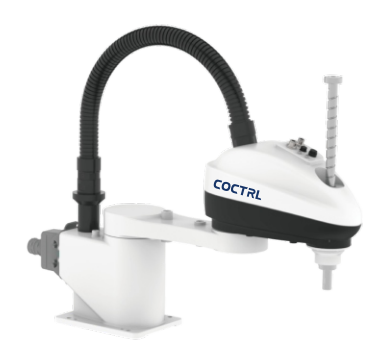

## 4 标准电控柜 4

- ◆ 结构上使用隐蔽式线缆接口设计
- ◆ 采用单台主控柜作为控制中心,可外挂多台驱动柜 能够话应狭小空间工况
- ◆ 运动控制器和视觉控制器一体式集成
- 现场安装简单、调试方便
- ◆ 在节省人工成本的同时,大幅加快产线布置速度,缩 短项目周期

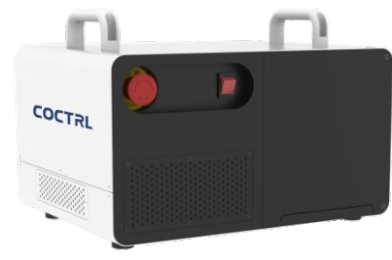

2 视觉组件 石

## 工业相机

- 采用高品质的成像芯片,拥有出色的图像质量
- 支持IO触发、ROI等功能  $\blacklozenge$
- ◆ 内置各类ISP图像处理算法,图像质量优异

### 镜头

◆ 解像能力高,具备优秀的画面中心和边缘清晰度一 致性

## 光源

- ◆ 亮度高,发光均匀性好
- 显色指数高,色彩还原真实性好

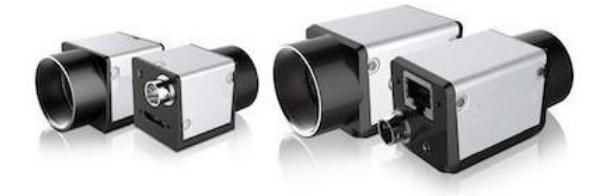

# 2 机器人示教器

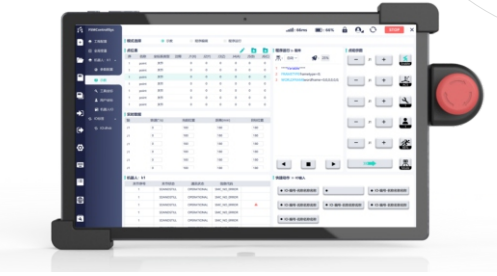

◆ 通过10英寸带彩色触摸屏的平板型示教器可轻快 进行2-6轴机器人示教编程

#### 直观屏墓

- ◆ 10英寸LCD屏幕
- ◆ 1920\*1200分辨率
- ◆ 彩色显示器

### 简便操作

- 高低频按键布局符合人机交互逻辑
- 使用标准FSM-ControlSys软件界面
- 点击快速切换机器人示教
- ◆ 快速简单的工程备份、更换、导入
- ◆ 运行Windows 10系统

#### 先进功能

- ◆ 支持权限管理功能
- 扫码添加机器人参数设定
- 与控制器多样连接:WLAN (2.4G WiFi) 或以太网
- 支持同时运行机器人视觉处理软件
- 通过仪表板可以随意启停程序
- 多台机器人使用单一示教器示教、编程、运行